# Kosztorysy inwestorskie, wykonawcze i ofertowe - opis pr

## Informacje ogólne

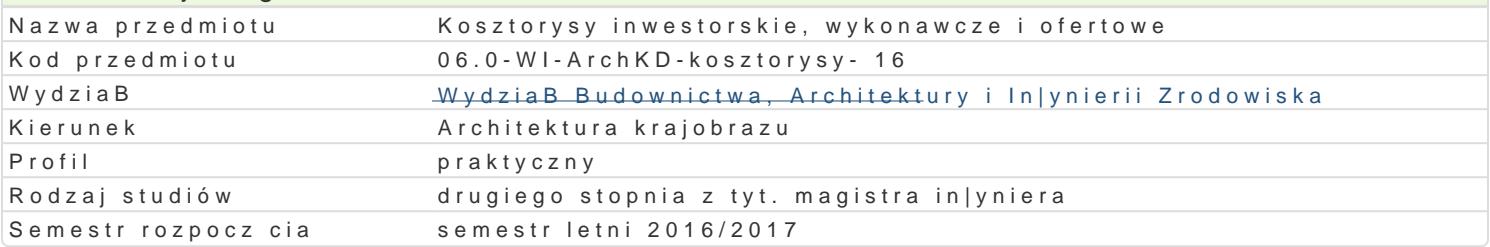

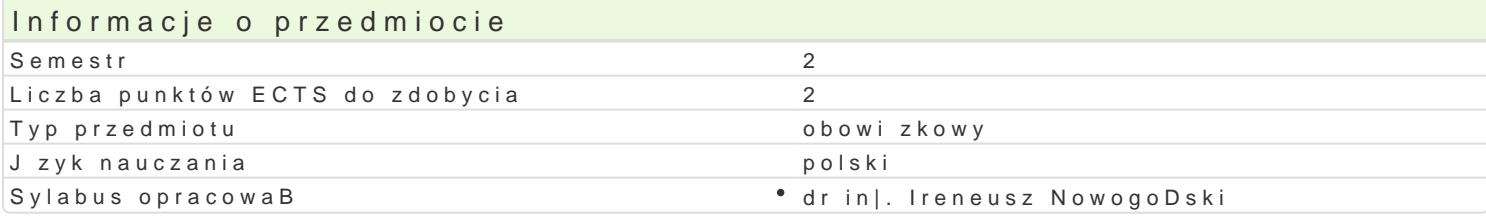

## Formy zaj

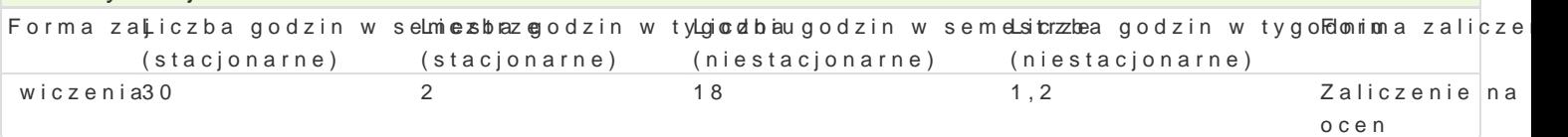

# Cel przedmiotu

Przygotowanie studentów do sporz dzania kosztorysów ofertowych i inwestorskich w oparciu o istniej

#### Wymagania wstpne

Formalne: zaliczenie przedmiotów: Kosztorysowanie, Technologia informacyjna

Nieformalne: brak

## Zakres tematyczny

Program wiczeD:

Przepisy prawa reguluj ce proces kosztorysowania. Kosztorys inwestorski, ofertowy, powykonawczy. wykorzystywanych do kosztorysowania dokumentacja projektowa, przedmiar robót, obmiar robót, zal czynników produkcji, ceny jednostkowe robót, zysk kalkulacyjny, podatki od towarów i usBug. Sposob Katalogi KNR, katalogi KSNR. Forma i zawarto[ kosztorysu. Analiza przykBadowych kosztorysów in|y procesu projektowania z procesem kosztorysowania.

Wykonanie kosztorysu dla wybranych robót in|ynierskich. W wiczeniach zostanie wykorzystany specj pomoc programu komputerowego Norma Pro; wersja edukacyjna.

## Metody ksztaBcenia

Metody podwayik Bad informacyjny z wykorzystaniew mk Beacch poirkobnie hntionweydiaw lynkyBcand konwersatoryjny

Metody poszukujce: wiczeniowa

# Efekty uczenia si i metody weryfikacji osigania efektów uczenia si

Opis efektu Symbole efektów Metody weryfikacji Forma zaj Student zna techniki, narz dzia i metody umo|liwia) (Ke Wrnzoygotowanie a raportów z zaj \* wiczenia standardowych i niestandardowych projektów z zakresu architektury krajobrazu

Student ma rozszerzon wiedz w zakresie stosowa nik \_s wandardów ciem ar maportów z zaj • wiczenia technicznych zwizanych z projektowaniem i eksploatacj obiektów architektury krajobrazu

Student wykorzystuje samodzielnie utworzone i zewnKtrzne bazy danych w praćowach zaj • wiczenia naukowych oraz weryfikacji wariantów projektowych in|ynierii [rodowiska

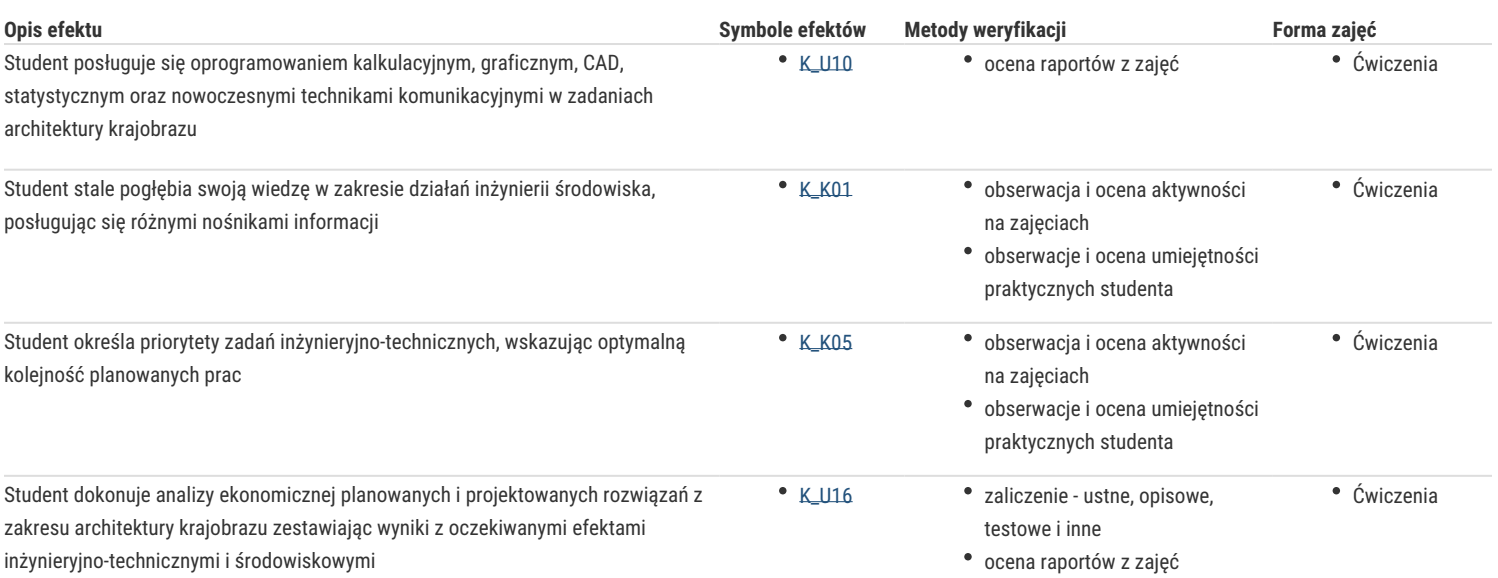

# Warunki zaliczenia

Ćwiczenia – warunkiem zaliczenia jest uzyskanie pozytywnej oceny z wszystkich przewidzianych programem ćwiczeń

## Literatura podstawowa

- 1. Jóźwik-Jaworska K., 2012. Podstawy kosztorysowania w architekturze krajobrazu. Hortpress.
- 2. Kowalczyk Z., Zabielski J., Kosztorysowanie i normowanie w budownictwie wraz z programem NORMA PRO, Wyd. WSP, 2010.
- 3. Kowalczyk Z., Zabielski J.: Kosztorysowanie i normowanie w budownictwie WSiP, 2008.
- 4. Łukaszewicz L.: Materiały do ćwiczeń projektowych z kosztorysowania robót budowlanych, Wydawnictwa Politechniki Warszawskiej,1991.
- 5. Metody i podstawy kosztorysowania w przepisach i informacjach. ORGBUD SERWIS, 2010.Seidel-Przywecki, Warszawa 2011.

#### Literatura uzupełniająca

- 1. Katalogi KNR i KSNR.
- 2. Poradnik Kosmala M.: Materiały do ćwiczeń z urządzania terenów zielonych: roboty ziemne. W-wa, SGGW 2006.
- 3. Skaldawski E.: Roboty ziemne. Warszawa: WKL, 2005.
- 4. Wodociągi i kanalizacja. Podstawy projektowania i eksploatacja. Wyd. Arkady, 2001.
- 5. Zajączkowska T.: Kalkulacja kosztorysowa w budownictwie i jej komputerowe wspomaganie, 2007.
- 6. Zuber S.: Tablice do obliczeń objętości robót ziemnych : wykopy i nasypy. Wyd. PWRiL, 2001.

#### **Uwagi**

Brak

Zmodyfikowane przez dr hab. inż. Andrzej Greinert, prof. UZ (ostatnia modyfikacja: 30-08-2016 16:56)

Wygenerowano automatycznie z systemu SylabUZ